# **CONTEÚDO PROGRAMÁTICO**

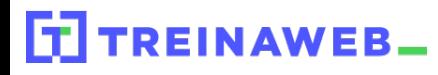

TreinaWeb Tecnologia LTDA CNPJ: 06.156.637/0001-58 Av. Paulista, 1765 - Conj 71 e 72 São Paulo - SP

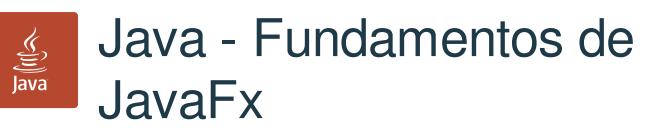

Carga horária: 12 horas

# **CONTEÚDO PROGRAMÁTICO**

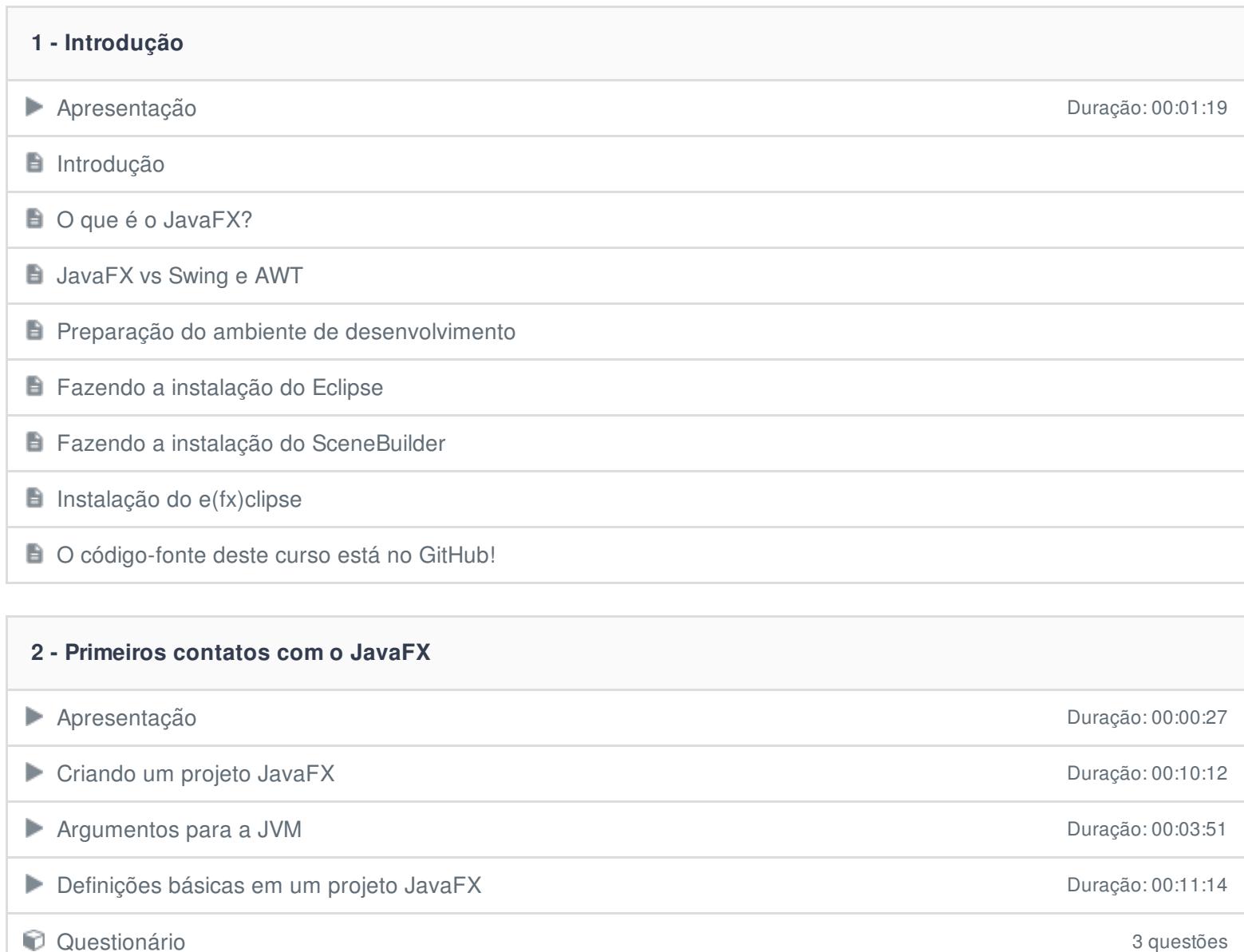

#### **3 - Layouts**

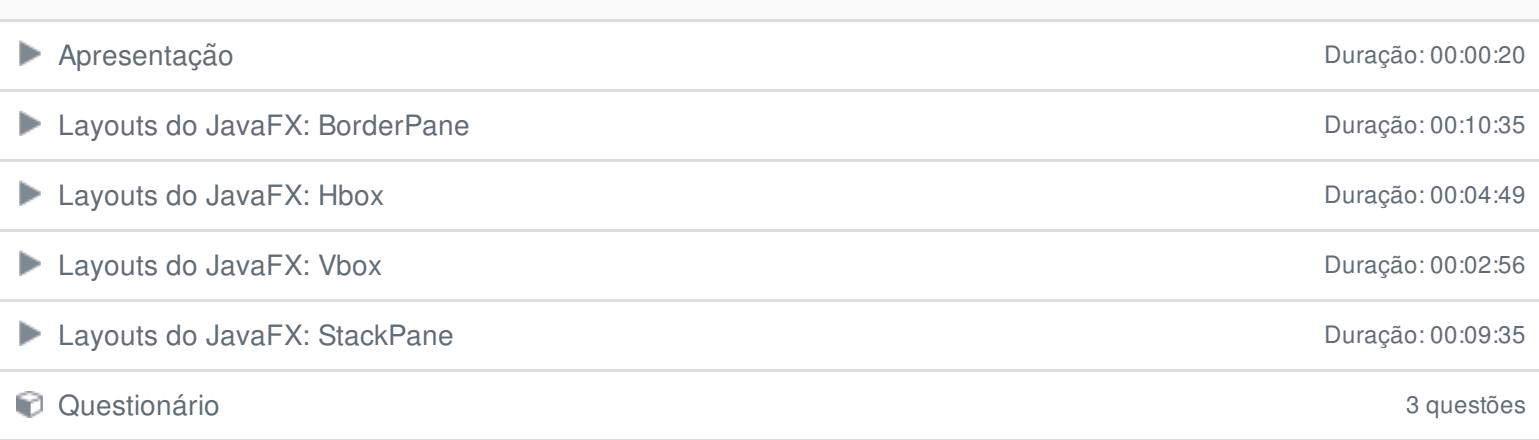

### **4 - Desenvolvimento em múltiplas camadas, repositórios e interfaces genéricas**

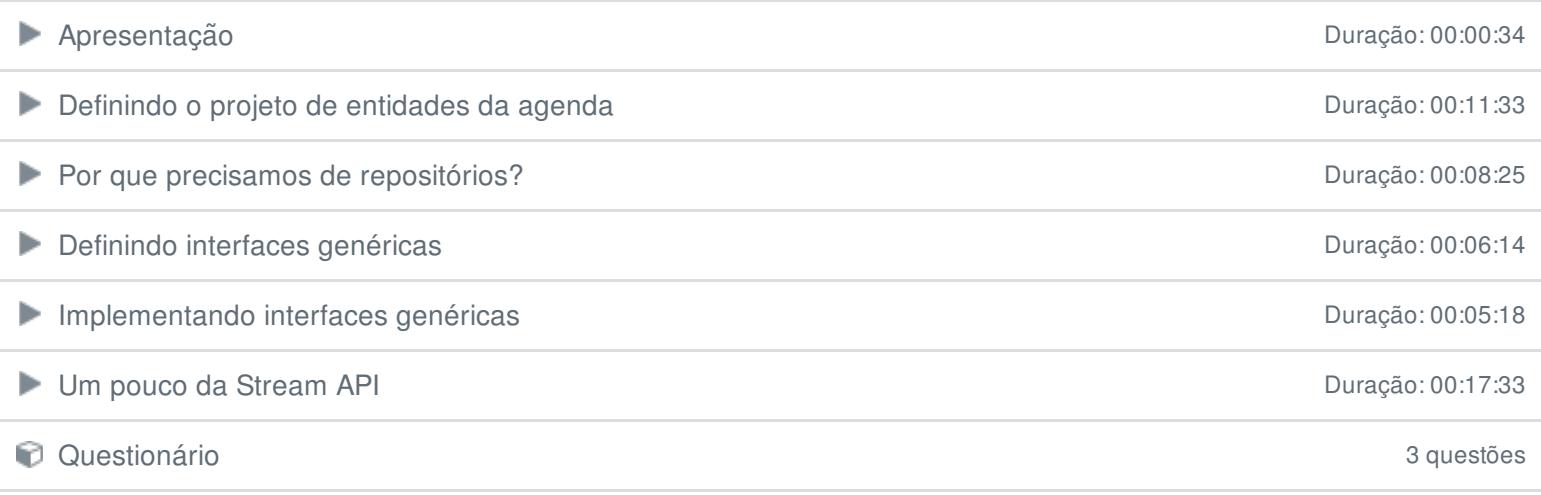

#### **5 - Definição de interfaces com o SceneBuilder e interação entre múltiplos projetos**

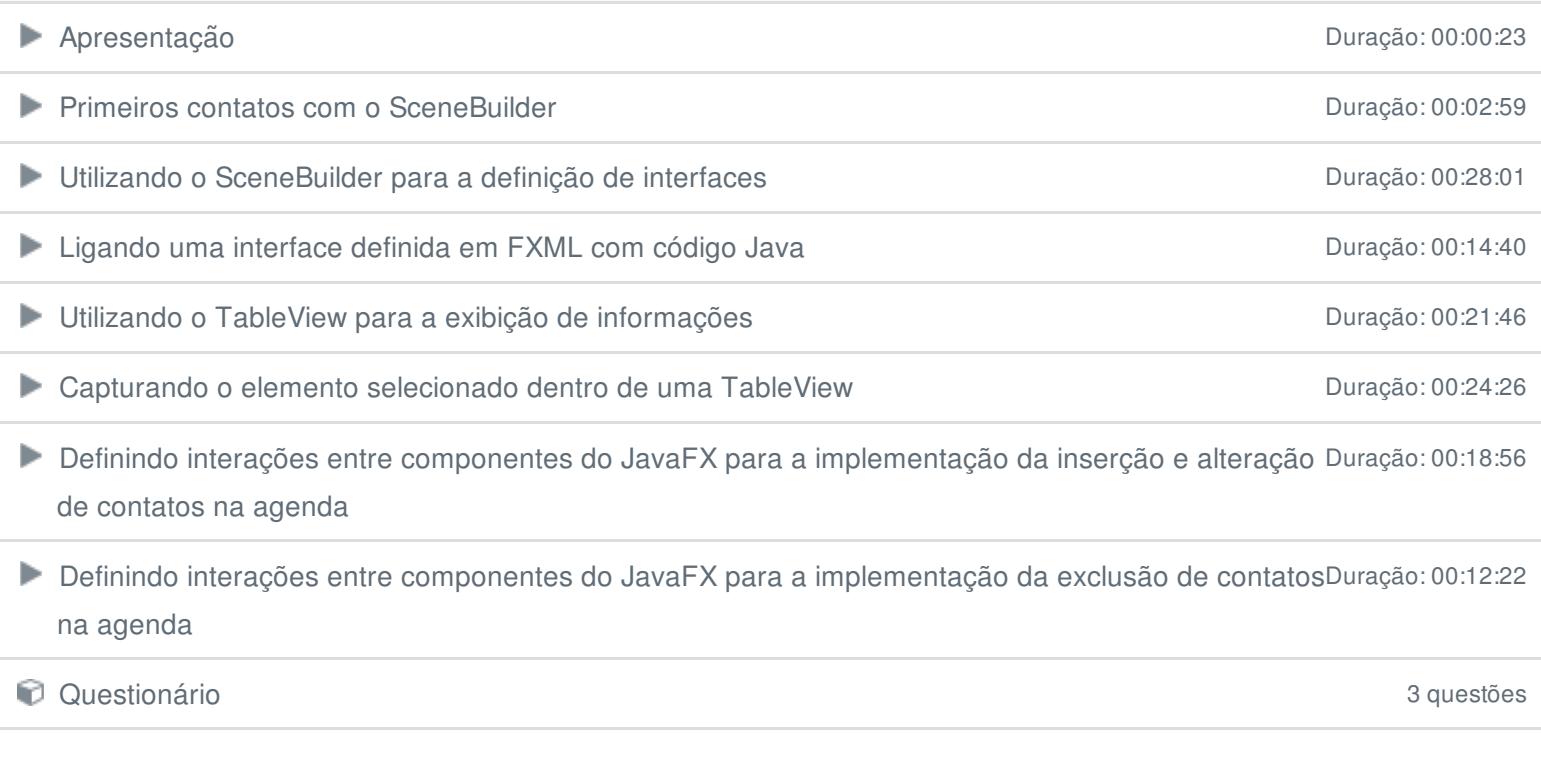

### **6 - Conclusão**

**B** Conclusão

Ficou alguma dúvida em relação ao conteúdo programático? Envie-nos um e-mail **[clicando](https://www.treinaweb.com.br/contato) aqui**.